# Verifikation mit Isabelle

(Handout)

# Joachim Breitner\*

19. Februar 2016 BobKonf 2016

# Haskell-Code-Vorlage

module Queue where import Prelude hiding (reverse) data List  $a = N | C a$  (List a) app :: List a −> List a −> List a app  $N$  ys  $=$  ys app  $(C \times xs)$  ys =  $C \times (app xs ys)$ reverse :: List a −> List a reverse  $N = N$ reverse  $(C \times xs) = app$  (reverse xs)  $(C \times N)$ data AQueue  $a = AQ$ ueue (List a) (List a) emptyQ :: AQueue a emptyQ = AQueue N N enqueue :: a −> AQueue a −> AQueue a enqueue  $x$  (AQueue xs ys) = AQueue (C  $x$  xs) ys dequeue :: AQueue a −> (Maybe a, AQueue a) dequeue (AQueue N N) = (Nothing, AQueue N N) dequeue (AQueue xs  $(C y y s)$ ) = (Just y, AQueue xs ys) dequeue (AQueue xs N) = case reverse xs of C y ys  $\rightarrow$  (Just y, AQueue N ys) fast\_rev :: List a −> List a −> List a fast rev N  $ys = ys$  $fast\_rev$  (C  $\times$  xs)  $ys = fast\_rev$   $xs$  (C  $\times$  ys) Haskell

\*[breitner@kit.edu,](mailto:breitner@kit.edu) <http://www.joachim-breitner.de/>

# Isabelle-Syntax-Cheat-Sheet

## **Theorie-Kopf**

theory Theoriename imports Main Weitere Theorien begin . . . end

## **Typen**

Typvariablen beginnen mit ' (Apostroph), Typkonstruktoren werden post-fix geschrieben.

Auswahl an Typen:

- ('a  $\times$  'b) für Paare  $(x,y)$  (Eingabe: \ti) Selektoren fst und snd
- 'a  $\Rightarrow$  'b für Funktionen (Eingabe: =>).
- 'a option, Konstruktoren: Some x und None

#### **Terme**

Funktionsanwendung wie in Haskell: foo arg1 arg2 arg3.

Geklammert werden müssen:

- (if ... then ... else)
- (case ... of  $N \Rightarrow ... \mid C \times xs \Rightarrow ...$ )

#### **Algebraische Datentypen**

```
datatype 'a 'b 'c typname
= con1 "typ1a" "typ1b" \ldots| \text{con2} "\text{typ2a}" "\text{typ2b}" ...
 . . .
```
#### **Funktionen**

fun *name* :: " $tvp1 \Rightarrow typ3 \Rightarrow typ$ " where " name pat1a pat1b  $=$  rhs1"  $\vert$ " name pat2a pat2b = rhs2"

Patterns können wie üblich Variablen (xs) oder Konstrukturen (C x xs) sein.

Definitionen ohne Parameter gehen nicht mit fun, sondern mit

definition  $name :: "type"$  where  $[simpl: "name = rhs"$ 

## **Code-Export**

export code funktion1 funktion2 ... in Sprache file "Pfad"

*Sprache*: Haskell, SML, OCaml oder Scala. *Pfad*: ein Verzeichnis bei Haskell, ein Dateiname sonst.

# **Lemmata**

lemma Lemmaname[simp]: "Aussage" Beweis

Das [simp] ist optional, und sorgt dafür dass der Simplifier (z.B. auto, siehe unten) dieses Lemma, wenn es eine Gleichung ist, stets von links nach rechts anwendet.

Achtung: Kann zu Endlosschleifen führen.

Mit [code\_unfold] wird die Gleichung bei der Codegenerierung angewandt.

# **Beweise**

Grundform ohne Induktion:

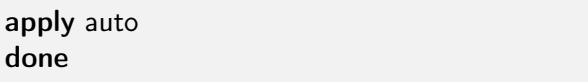

Grundform mit Induktion:

apply (induction xs) apply auto done

Optionen für auto:

• split: typ.split Wenn das Ziel eine Fallunterscheidung (case ... of) über Werte vom Typ typ enthält, zerlege das Ziel entsprechend.

Optionen für induction:

- arbitrary: ys Die Variable ys ist im induktiven Schritt beliebig.
- rule: foo.induct Verwende eine Induktionsvariante, die der Definition der Funktion foo entspricht.

Einen unfertigen Beweis erstmal ignorieren:

sorry